Programming paradigms 1 Evaluation: lambda

Miroslav Hruška

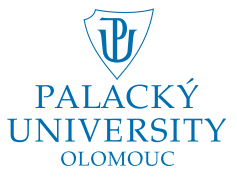

 $\leftarrow$ 

つくへ

#### **Outline**

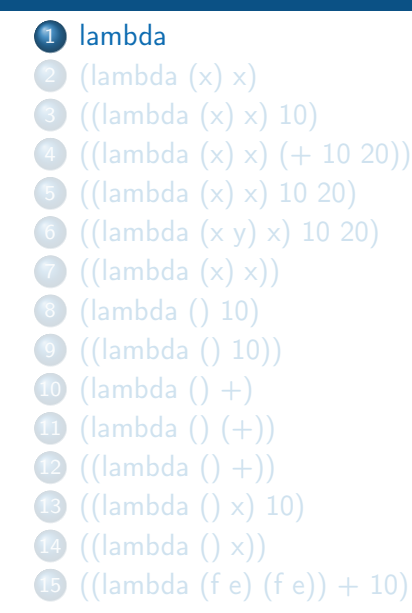

<span id="page-1-0"></span>

9 K E 9 K

#### Eval[lambda,  $P_G$ ] = 'special form lambda'

 $299$ 

э

 $\leftarrow$ 

 $\blacktriangleright$   $=$  4. 哇  $\rightarrow$ 

#### **Outline**

 [lambda](#page-1-0)  $\left( 2 \right)$  (lambda  $(x)$  x) [\(\(lambda \(x\) x\) 10\)](#page-7-0) [\(\(lambda \(x\) x\) \(+ 10 20\)\)](#page-18-0) [\(\(lambda \(x\) x\) 10 20\)](#page-33-0) [\(\(lambda \(x y\) x\) 10 20\)](#page-42-0)  $\bigodot$  ((lambda  $(x)$  x)) [\(lambda \(\) 10\)](#page-62-0) [\(\(lambda \(\) 10\)\)](#page-66-0) (lambda  $() +)$  (lambda ()  $(+)$ )  $(12) ((lambda () +))$  $(12) ((lambda () +))$  [\(\(lambda \(\) x\) 10\)](#page-93-0) 14 ((lambda  $(\ ) \times$ )) [\(\(lambda \(f e\) \(f e\)\) + 10\)](#page-112-0)

<span id="page-3-0"></span>

おうす 悪 おうす

#### Eval[(lambda (x) x),  $\mathcal{P}_{G}$ ] = ...

 $299$ 

э

э  $\rightarrow$ 

あいく 差 あいく

 $\leftarrow$ 

#### Eval[(lambda (x) x),  $\mathcal{P}_{G}$ ] = ... Eval[lambda,  $P_G$ ] = 'special form lambda'

つくへ

 $\leftarrow$ 

#### Eval[(lambda (x) x),  $P_G$ ] = ... Eval[lambda,  $P_G$ ] = 'special form lambda' Apply $_{\mathcal{P}_{\rm G}}$ ['special form lambda', (x),  $\mathrm{x}] = \langle (\mathrm{x}), \mathrm{x}, \mathcal{P}_{\rm G} \rangle$

#### **Outline**

 [lambda](#page-1-0)  $(2)$  (lambda  $(x)$  x) [\(\(lambda \(x\) x\) 10\)](#page-7-0) [\(\(lambda \(x\) x\) \(+ 10 20\)\)](#page-18-0) [\(\(lambda \(x\) x\) 10 20\)](#page-33-0) [\(\(lambda \(x y\) x\) 10 20\)](#page-42-0)  $\bigodot$  ((lambda  $(x)$  x)) [\(lambda \(\) 10\)](#page-62-0) [\(\(lambda \(\) 10\)\)](#page-66-0) (lambda  $() +)$  (lambda ()  $(+)$ )  $(12)$  ((lambda  $() +))$  [\(\(lambda \(\) x\) 10\)](#page-93-0) 14 ((lambda  $(\ ) \times$ )) ((lambda (f e) (f e))  $+10$ )

<span id="page-7-0"></span>

おうす 悪 おうす

Eval[((lambda (x) x) 10),  $P_G$ ] = ...

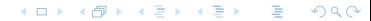

# $((\text{lambda}(x) \times 10))$

Eval[((lambda (x) x) 10),  $P_G$ ] = ... Eval[(lambda (x) x),  $\mathcal{P}_{G}$ ] = ...

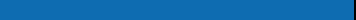

# $((\text{lambda } (x) x) 10)$

Eval[((lambda (x) x) 10),  $P_G$ ] = ... Eval[(lambda (x) x),  $P_G$ ] = ... Eval[lambda,  $P_G$ ] = 'special form lambda'

## $((\text{lambda}(x) \times 10))$

Eval $[((1 \text{ambda}(x) x) 10), \mathcal{P}_G] = \dots$ Eval[(lambda (x) x),  $P_G$ ] = ... Eval[lambda,  $P_G$ ] = 'special form lambda' Apply $_{\mathcal{P}_{\rm G}}$ ['special form lambda', (x),  $\mathrm{x}] = \langle (\mathrm{x}), \mathrm{x}, \mathcal{P}_{\rm G} \rangle$ 

つくへ

## $((lambda (x) \times 10))$

Eval $[((1 \text{ambda}(x) x) 10), \mathcal{P}_G] = \dots$ Eval[(lambda (x) x),  $\mathcal{P}_{\text{G}}$ ] = ... Eval[lambda,  $P_G$ ] = 'special form lambda' Apply $_{\mathcal{P}_{\rm G}}$ ['special form lambda', (x),  $\mathrm{x}] = \langle (\mathrm{x}), \mathrm{x}, \mathcal{P}_{\rm G} \rangle$ Eval $[10, \mathcal{P}_{\rm G}] = 10$ 

## $((lambda (x) \times 10))$

Eval[((lambda (x) x) 10),  $P_G$ ] = ... Eval[(lambda (x) x),  $P_G$ ] = ... Eval[lambda,  $P_G$ ] = 'special form lambda' Apply $_{\mathcal{P}_{\rm G}}$ ['special form lambda', (x),  $\mathrm{x}] = \langle (\mathrm{x}), \mathrm{x}, \mathcal{P}_{\rm G} \rangle$ Eval[10,  $P_{\text{G}}$ ] = 10 Apply $\left[\langle(x), x, \mathcal{P}_G \rangle, 10\right] = \ldots$ 

Eval $[(\text{lambda } (x) x) 10), \mathcal{P}_G] = \dots$ Eval[(lambda (x) x),  $P_G$ ] = ... Eval[lambda,  $P_G$ ] = 'special form lambda' Apply $_{\mathcal{P}_{\rm G}}$ ['special form lambda', (x),  $\mathrm{x}] = \langle (\mathrm{x}), \mathrm{x}, \mathcal{P}_{\rm G} \rangle$ Eval $[10, \mathcal{P}_{\rm G}] = 10$ Apply $\left[\langle(x), x, \mathcal{P}_G \rangle, 10\right] = \ldots$ Environment  $P_1$  created.

つくへ

Eval $[(\text{lambda } (x) x) 10), \mathcal{P}_G] = \dots$ Eval[(lambda (x) x),  $P_{\text{G}}$ ] = ... Eval[lambda,  $P_G$ ] = 'special form lambda' Apply $_{\mathcal{P}_{\rm G}}$ ['special form lambda', (x),  $\mathrm{x}] = \langle (\mathrm{x}), \mathrm{x}, \mathcal{P}_{\rm G} \rangle$ Eval $[10, \mathcal{P}_{\rm G}] = 10$ Apply $\left[\langle(x), x, \mathcal{P}_G \rangle, 10\right] = \ldots$ Environment  $P_1$  created.  $P_{\rm G} \prec P_1$ 

Eval $[(\text{lambda } (x) x) 10), \mathcal{P}_G] = \dots$ Eval[(lambda (x) x),  $P_{\text{G}}$ ] = ... Eval[lambda,  $P_{\text{G}}$ ] = 'special form lambda' Apply $_{\mathcal{P}_{\rm G}}$ ['special form lambda', (x),  $\mathrm{x}] = \langle (\mathrm{x}), \mathrm{x}, \mathcal{P}_{\rm G} \rangle$ Eval $[10, \mathcal{P}_{\rm G}] = 10$ Apply $\left[\langle(x), x, \mathcal{P}_G \rangle, 10\right] = \ldots$ Environment  $P_1$  created.  $P_{\rm G} \prec P_1$  $x \mapsto_{P_1} 10$ 

Eval $[(\text{lambda } (x) x) 10), \mathcal{P}_G] = \dots$ Eval[(lambda (x) x),  $P_{\text{G}}$ ] = ... Eval[lambda,  $P_{\text{G}}$ ] = 'special form lambda' Apply $_{\mathcal{P}_{\rm G}}$ ['special form lambda', (x),  $\mathrm{x}] = \langle (\mathrm{x}), \mathrm{x}, \mathcal{P}_{\rm G} \rangle$ Eval $[10, \mathcal{P}_G] = 10$ Apply $\left[\langle(x), x, \mathcal{P}_G \rangle, 10\right] = \ldots$ Environment  $P_1$  created.  $P_{\rm G} \prec P_1$  $x \mapsto_{P_1} 10$ Eval[x,  $P_1$ ] = 10

#### **Outline**

 [lambda](#page-1-0)  $(2)$  (lambda  $(x)$  x) [\(\(lambda \(x\) x\) 10\)](#page-7-0) [\(\(lambda \(x\) x\) \(+ 10 20\)\)](#page-18-0) [\(\(lambda \(x\) x\) 10 20\)](#page-33-0) [\(\(lambda \(x y\) x\) 10 20\)](#page-42-0)  $\bigodot$  ((lambda  $(x)$  x)) [\(lambda \(\) 10\)](#page-62-0) [\(\(lambda \(\) 10\)\)](#page-66-0) (lambda  $() +)$  (lambda ()  $(+)$ )  $(12)$  ((lambda  $() +))$  [\(\(lambda \(\) x\) 10\)](#page-93-0) 14 ((lambda  $(\ ) \times$ )) ((lambda (f e) (f e))  $+10$ )

<span id="page-18-0"></span>

おうす 悪 おうす

Eval $[((1ambda (x) x) (+ 10 20)), \mathcal{P}_G] = \dots$ 

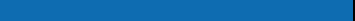

### $\theta((\text{lambda }(x) \times) (+ 10 20))$

Eval $[((1 \text{ambda } (x) x) (+ 10 20)), \mathcal{P}_G] = ...$ Eval[(lambda (x) x),  $\mathcal{P}_{G}$ ] = ...

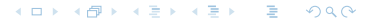

### $((\text{lambda}(x) \times) (+ 10 20))$

Eval[((lambda (x) x) (+ 10 20)),  $P_G$ ] = ... Eval[(lambda (x) x),  $P_G$ ] = ... Eval[lambda,  $P_G$ ] = 'special form lambda'

Eval[((lambda (x) x) (+ 10 20)),  $P_G$ ] = ... Eval[(lambda (x) x),  $P_G$ ] = ... Eval[lambda,  $P_G$ ] = 'special form lambda' Apply $_{\mathcal{P}_{\rm G}}$ ['special form lambda', (x),  $\mathrm{x}$ ]  $=\langle(\mathrm{x}), \mathrm{x}, \mathcal{P}_{\rm G}\rangle$ 

Eval[((lambda (x) x) (+ 10 20)),  $P_G$ ] = ... Eval[(lambda (x) x),  $P_G$ ] = ... Eval[lambda,  $P_G$ ] = 'special form lambda' Apply $_{\mathcal{P}_{\rm G}}$ ['special form lambda', (x),  $\mathrm{x}$ ]  $=\langle(\mathrm{x}), \mathrm{x}, \mathcal{P}_{\rm G}\rangle$ Eval[(+ 10 20),  $P_G$ ] = ...

Eval[((lambda (x) x) (+ 10 20)),  $P_G$ ] = ... Eval[(lambda (x) x),  $P_G$ ] = ... Eval[lambda,  $P_G$ ] = 'special form lambda' Apply $_{\mathcal{P}_{\rm G}}$ ['special form lambda', (x),  $\mathrm{x}$ ]  $=\langle(\mathrm{x}), \mathrm{x}, \mathcal{P}_{\rm G}\rangle$ Eval[(+ 10 20),  $P_G$ ] = ... Eval[+,  $\mathcal{P}_{\text{C}}$ ] = 'pr. proc. of sum.'

Eval[((lambda (x) x) (+ 10 20)),  $P_{\text{G}}$ ] = ... Eval[(lambda (x) x),  $P_G$ ] = ... Eval[lambda,  $P_G$ ] = 'special form lambda' Apply $_{\mathcal{P}_{\rm G}}$ ['special form lambda', (x),  $\mathrm{x}$ ]  $=\langle(\mathrm{x}), \mathrm{x}, \mathcal{P}_{\rm G}\rangle$ Eval[(+ 10 20),  $P_G$ ] = ... Eval[+,  $\mathcal{P}_{\text{C}}$ ] = 'pr. proc. of sum.' Eval $[10, \mathcal{P}_{\rm G}] = 10$ 

Eval[((lambda (x) x) (+ 10 20)),  $P_{\text{G}}$ ] = ... Eval[(lambda (x) x),  $P_G$ ] = ... Eval[lambda,  $P_G$ ] = 'special form lambda' Apply $_{\mathcal{P}_{\rm G}}$ ['special form lambda', (x),  $\mathrm{x}$ ]  $=\langle(\mathrm{x}), \mathrm{x}, \mathcal{P}_{\rm G}\rangle$ Eval[(+ 10 20),  $P_G$ ] = ... Eval[+,  $\mathcal{P}_{\text{C}}$ ] = 'pr. proc. of sum.' Eval $[10, \mathcal{P}_G] = 10$ Eval[20,  $\mathcal{P}_{\text{G}}$ ] = 20

Eval[((lambda (x) x) (+ 10 20)),  $P_{\text{G}}$ ] = ... Eval[(lambda (x) x),  $P_G$ ] = ... Eval[lambda,  $P_{\text{G}}$ ] = 'special form lambda' Apply $_{\mathcal{P}_{\rm G}}$ ['special form lambda', (x),  $\mathrm{x}$ ]  $=\langle(\mathrm{x}), \mathrm{x}, \mathcal{P}_{\rm G}\rangle$ Eval[(+ 10 20),  $P_G$ ] = ... Eval[+,  $\mathcal{P}_{\text{G}}$ ] = 'pr. proc. of sum.' Eval $[10, \mathcal{P}_G] = 10$ Eval $[20, \mathcal{P}_G] = 20$ Apply['pr. proc. of sum.',  $10$ ,  $20$ ] = 30

Eval[((lambda (x) x) (+ 10 20)),  $P_{\text{G}}$ ] = ... Eval[(lambda (x) x),  $P_G$ ] = ... Eval[lambda,  $P_{\text{G}}$ ] = 'special form lambda' Apply $_{\mathcal{P}_{\rm G}}$ ['special form lambda', (x),  $\mathrm{x}$ ]  $=\langle(\mathrm{x}), \mathrm{x}, \mathcal{P}_{\rm G}\rangle$ Eval[(+ 10 20),  $P_G$ ] = ... Eval[+,  $\mathcal{P}_{\text{G}}$ ] = 'pr. proc. of sum.' Eval $[10, \mathcal{P}_G] = 10$ Eval $[20, \mathcal{P}_G] = 20$ Apply['pr. proc. of sum.',  $10$ ,  $20$ ] = 30 Apply $\left[\langle(x), x, \mathcal{P}_G\rangle, 30\right] = \ldots$ 

Eval[((lambda (x) x) (+ 10 20)),  $P_{\text{G}}$ ] = ... Eval[(lambda (x) x),  $P_G$ ] = ... Eval[lambda,  $P_{\text{G}}$ ] = 'special form lambda' Apply $_{\mathcal{P}_{\rm G}}$ ['special form lambda', (x),  $\mathrm{x}$ ]  $=\langle(\mathrm{x}), \mathrm{x}, \mathcal{P}_{\rm G}\rangle$ Eval[(+ 10 20),  $P_G$ ] = ... Eval[+,  $\mathcal{P}_{\text{G}}$ ] = 'pr. proc. of sum.' Eval $[10, \mathcal{P}_G] = 10$ Eval $[20, \mathcal{P}_G] = 20$ Apply['pr. proc. of sum.',  $10$ ,  $20$ ] = 30 Apply $\lbrack \langle (x), x, \mathcal{P}_G \rangle, 30 \rbrack = \ldots$ Environment  $P_1$  created.

Eval[((lambda (x) x) (+ 10 20)),  $P_{\text{G}}$ ] = ... Eval[(lambda (x) x),  $P_G$ ] = ... Eval[lambda,  $P_{\text{G}}$ ] = 'special form lambda' Apply $_{\mathcal{P}_{\rm G}}$ ['special form lambda', (x),  $\mathrm{x}$ ]  $=\langle(\mathrm{x}), \mathrm{x}, \mathcal{P}_{\rm G}\rangle$ Eval[(+ 10 20),  $P_G$ ] = ... Eval[+,  $\mathcal{P}_{\text{G}}$ ] = 'pr. proc. of sum.' Eval $[10, \mathcal{P}_G] = 10$ Eval $[20, \mathcal{P}_G] = 20$ Apply['pr. proc. of sum.',  $10$ ,  $20$ ] = 30 Apply $\left[\langle (x), x, \mathcal{P}_G \rangle, 30\right] = \ldots$ Environment  $P_1$  created.  $P_{\rm C} \prec P_{\rm 1}$ 

医阿雷氏阿雷氏征

Eval[((lambda (x) x) (+ 10 20)),  $P_{\text{G}}$ ] = ... Eval[(lambda (x) x),  $P_G$ ] = ... Eval[lambda,  $P_{\text{G}}$ ] = 'special form lambda' Apply $_{\mathcal{P}_{\rm G}}$ ['special form lambda', (x),  $\mathrm{x}$ ]  $=\langle(\mathrm{x}), \mathrm{x}, \mathcal{P}_{\rm G}\rangle$ Eval[(+ 10 20),  $P_G$ ] = ... Eval[+,  $\mathcal{P}_{\text{G}}$ ] = 'pr. proc. of sum.' Eval $[10, \mathcal{P}_G] = 10$ Eval $[20, \mathcal{P}_G] = 20$ Apply['pr. proc. of sum.',  $10$ ,  $20$ ] = 30 Apply $\left[\langle(x), x, \mathcal{P}_G\rangle, 30\right] = \ldots$ Environment  $P_1$  created.  $P_{\rm C} \prec P_1$  $x \mapsto_{P_1} 30$ 

医阿里氏阿里氏征

Eval[((lambda (x) x) (+ 10 20)),  $P_{\text{G}}$ ] = ... Eval[(lambda (x) x),  $P_G$ ] = ... Eval[lambda,  $P_G$ ] = 'special form lambda' Apply $_{\mathcal{P}_{\rm G}}$ ['special form lambda', (x),  $\mathrm{x}$ ]  $=\langle(\mathrm{x}), \mathrm{x}, \mathcal{P}_{\rm G}\rangle$ Eval[(+ 10 20),  $P_G$ ] = ... Eval[+,  $\mathcal{P}_{\text{G}}$ ] = 'pr. proc. of sum.' Eval $[10, \mathcal{P}_G] = 10$ Eval $[20, \mathcal{P}_G] = 20$ Apply  $'pr.$  proc. of sum.', 10, 20 = 30 Apply $\left[\langle(x), x, \mathcal{P}_G\rangle, 30\right] = \ldots$ Environment  $P_1$  created.  $P_{\rm C} \prec P_1$  $x \mapsto_{P_1} 30$ Eval[ $x, P_1$ ] = 30 医毛囊 医毛囊 医心包

#### **Outline**

<span id="page-33-0"></span> [lambda](#page-1-0)  $(2)$  (lambda  $(x)$  x) [\(\(lambda \(x\) x\) 10\)](#page-7-0) [\(\(lambda \(x\) x\) \(+ 10 20\)\)](#page-18-0) [\(\(lambda \(x\) x\) 10 20\)](#page-33-0) [\(\(lambda \(x y\) x\) 10 20\)](#page-42-0)  $\bigodot$  ((lambda  $(x)$  x)) [\(lambda \(\) 10\)](#page-62-0) [\(\(lambda \(\) 10\)\)](#page-66-0) (lambda  $() +)$  (lambda ()  $(+)$ )  $(12) ((lambda () +))$  $(12) ((lambda () +))$  [\(\(lambda \(\) x\) 10\)](#page-93-0) 14 ((lambda  $(\ ) \times$ )) ((lambda (f e) (f e))  $+10$ )

#### Eval[((lambda (x) x) 10 20),  $\mathcal{P}_{\text{G}}$ ] = ...

つくへ

Eval[((lambda (x) x) 10 20),  $P_G$ ] = ... Eval[(lambda (x) x),  $\mathcal{P}_{G}$ ] = ...

つくへ
Eval $[(\text{lambda } (x) x) 10 20), \mathcal{P}_G] = \dots$ Eval[(lambda (x) x),  $P_G$ ] = ... Eval[lambda,  $P_G$ ] = 'special form lambda'

Eval[((lambda (x) x) 10 20),  $P_G$ ] = ... Eval[(lambda (x) x),  $P_G$ ] = ... Eval[lambda,  $P_G$ ] = 'special form lambda' Apply $_{\mathcal{P}_{\rm G}}$ ['special form lambda', (x),  $\mathrm{x}$ ]  $=\langle(\mathrm{x}), \mathrm{x}, \mathcal{P}_{\rm G}\rangle$ 

Eval $[(\text{lambda } (x) x) 10 20), \mathcal{P}_G] = \dots$ Eval[(lambda (x) x),  $P_G$ ] = ... Eval[lambda,  $P_G$ ] = 'special form lambda' Apply $_{\mathcal{P}_{\rm G}}$ ['special form lambda', (x),  $\mathrm{x}$ ]  $=\langle(\mathrm{x}), \mathrm{x}, \mathcal{P}_{\rm G}\rangle$ Eval $[10, \mathcal{P}_G] = 10$ 

Eval $[(\text{lambda } (x) x) 10 20), \mathcal{P}_G] = \dots$ Eval[(lambda (x) x),  $P_G$ ] = ... Eval[lambda,  $\mathcal{P}_{\text{G}}$ ] = 'special form lambda' Apply $_{\mathcal{P}_{\rm G}}$ ['special form lambda', (x),  $\mathrm{x}$ ]  $=\langle(\mathrm{x}), \mathrm{x}, \mathcal{P}_{\rm G}\rangle$ Eval[10,  $P_{\text{G}}$ ] = 10 Eval $[20, \mathcal{P}_G] = 20$ 

Eval[((lambda (x) x) 10 20),  $P_G$ ] = ... Eval[(lambda (x) x),  $P_G$ ] = ... Eval[lambda,  $\mathcal{P}_{\text{G}}$ ] = 'special form lambda' Apply $_{\mathcal{P}_{\rm G}}$ ['special form lambda', (x),  $\mathrm{x}$ ]  $=\langle(\mathrm{x}), \mathrm{x}, \mathcal{P}_{\rm G}\rangle$ Eval $[10, \mathcal{P}_G] = 10$ Eval $[20, \mathcal{P}_G] = 20$ Apply $\left[\langle(x), x, \mathcal{P}_G \rangle, 10, 20\right] = \ldots$ 

Eval[((1ambda (x) x) 10 20),  $P_{\text{G}}$ ] = ... Eval[(lambda (x) x),  $P_G$ ] = ... Eval[lambda,  $\mathcal{P}_{\text{G}}$ ] = 'special form lambda' Apply $_{\mathcal{P}_{\rm G}}$ ['special form lambda', (x),  $\mathrm{x}$ ]  $=\langle(\mathrm{x}), \mathrm{x}, \mathcal{P}_{\rm G}\rangle$ Eval $[10, \mathcal{P}_G] = 10$ Eval $[20, \mathcal{P}_G] = 20$ Apply $\left[\langle(x), x, \mathcal{P}_G \rangle, 10, 20\right] = \ldots$ 

Error: UDP applied with incorrect number of arguments.

 $\Omega$ 

#### **Outline**

 [lambda](#page-1-0) [\(lambda \(x\) x\)](#page-3-0) [\(\(lambda \(x\) x\) 10\)](#page-7-0) [\(\(lambda \(x\) x\) \(+ 10 20\)\)](#page-18-0) [\(\(lambda \(x\) x\) 10 20\)](#page-33-0) [\(\(lambda \(x y\) x\) 10 20\)](#page-42-0)  $\bigodot$  ((lambda  $(x)$  x)) [\(lambda \(\) 10\)](#page-62-0) [\(\(lambda \(\) 10\)\)](#page-66-0) (lambda  $() +)$  (lambda ()  $(+)$ )  $(12) ((lambda () +))$  $(12) ((lambda () +))$  [\(\(lambda \(\) x\) 10\)](#page-93-0) 14 ((lambda  $(\ ) \times$ )) ((lambda (f e) (f e))  $+10$ )

<span id="page-42-0"></span>

おうす 悪 おうす

# ((lambda (x y) x) 10 20)

Eval[((lambda (x y) x) 10 20),  $\mathcal{P}_{\text{G}}$ ] = ...

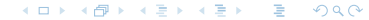

## ((lambda (x y) x) 10 20)

Eval $[((\lambda x y) x) 10 20), \mathcal{P}_G] = \ldots$ Eval[(lambda (x y) x),  $P_G$ ] = ...

 $\rightarrow$   $\rightarrow$   $\equiv$   $\rightarrow$   $\rightarrow$ 

### $((\text{lambda } (x y) \times) 10 20)$

Eval $[(\text{lambda}(x y) x) 10 20), \mathcal{P}_{G}] = ...$ Eval[(lambda (x y) x),  $P_G$ ] = ... Eval[lambda,  $\mathcal{P}_{G}$ ] = 'special form lambda'

Eval $[(\text{lambda}(x y) x) 10 20), \mathcal{P}_{G}] = ...$ Eval[(lambda (x y) x),  $P_G$ ] = ... Eval[lambda,  $P_G$ ] = 'special form lambda' Apply ${}_{\mathcal{P}_{\mathrm{G}}}$ ['special form lambda',(x y), x] =  $\langle$ (x y), x, $\mathcal{P}_{\mathrm{G}}\rangle$ 

Eval[((lambda (x y) x) 10 20),  $P_G$ ] = ... Eval[(lambda (x y) x),  $P_G$ ] = ... Eval[lambda,  $P_G$ ] = 'special form lambda' Apply ${}_{\mathcal{P}_{\mathrm{G}}}$ ['special form lambda',(x y), x] =  $\langle$ (x y), x, $\mathcal{P}_{\mathrm{G}}\rangle$ Eval $[10, \mathcal{P}_{\rm G}] = 10$ 

Eval[((lambda (x y) x) 10 20),  $P_G$ ] = ... Eval[(lambda (x y) x),  $P_G$ ] = ... Eval[lambda,  $\mathcal{P}_{\text{G}}$ ] = 'special form lambda' Apply ${}_{\mathcal{P}_{\mathrm{G}}}$ ['special form lambda',(x y), x] =  $\langle$ (x y), x, $\mathcal{P}_{\mathrm{G}}\rangle$ Eval $[10, \mathcal{P}_{\rm G}] = 10$ Eval[20,  $\mathcal{P}_{\text{G}}$ ] = 20

Eval[((lambda (x y) x) 10 20),  $P_G$ ] = ... Eval[(lambda (x y) x),  $\mathcal{P}_C$ ] = ... Eval[lambda,  $P_{\text{G}}$ ] = 'special form lambda' Apply ${}_{\mathcal{P}_{\mathrm{G}}}$ ['special form lambda',(x y), x] =  $\langle$ (x y), x, $\mathcal{P}_{\mathrm{G}}\rangle$ Eval $[10, \mathcal{P}_{\rm G}] = 10$ Eval $[20, \mathcal{P}_{\rm G}] = 20$ Apply $\left[\langle (x \ y), x, \mathcal{P}_G \rangle, 10, 20\right] = \ldots$ 

Eval[((lambda (x y) x) 10 20),  $P_G$ ] = ... Eval[(lambda (x y) x),  $\mathcal{P}_C$ ] = ... Eval[lambda,  $P_{\text{G}}$ ] = 'special form lambda' Apply ${}_{\mathcal{P}_{\mathrm{G}}}$ ['special form lambda',(x y), x] =  $\langle$ (x y), x, $\mathcal{P}_{\mathrm{G}}\rangle$ Eval $[10, \mathcal{P}_{\rm G}] = 10$ Eval $[20, \mathcal{P}_{\rm G}] = 20$ Apply $\left[\langle (x \ y), x, \mathcal{P}_G \rangle, 10, 20\right] = \dots$ Environment  $P_1$  created.

Eval[((lambda (x y) x) 10 20),  $P_G$ ] = ... Eval[(lambda (x y) x),  $\mathcal{P}_C$ ] = ... Eval[lambda,  $P_{\text{G}}$ ] = 'special form lambda' Apply ${}_{\mathcal{P}_{\mathrm{G}}}$ ['special form lambda',(x y), x] =  $\langle$ (x y), x, $\mathcal{P}_{\mathrm{G}}\rangle$ Eval $[10, \mathcal{P}_{\rm G}] = 10$ Eval $[20, \mathcal{P}_{\rm G}] = 20$ Apply $\left[\langle (x \ y), x, \mathcal{P}_G \rangle, 10, 20\right] = \ldots$ Environment  $P_1$  created.  $P_{\rm G} \prec P_1$ 

Eval[((lambda (x y) x) 10 20),  $P_G$ ] = ... Eval[(lambda (x y) x),  $P_C$ ] = ... Eval[lambda,  $P_{\text{G}}$ ] = 'special form lambda' Apply ${}_{\mathcal{P}_{\mathrm{G}}}$ ['special form lambda',(x y), x] =  $\langle$ (x y), x, $\mathcal{P}_{\mathrm{G}}\rangle$ Eval $[10, \mathcal{P}_{\rm G}] = 10$ Eval $[20, \mathcal{P}_{\rm G}] = 20$ Apply $\left[\langle (x \ y), x, \mathcal{P}_G \rangle, 10, 20\right] = \dots$ Environment  $P_1$  created.  $P_{\rm G} \prec P_1$  $x \mapsto_{P_1} 10$ 

Eval[((lambda (x y) x) 10 20),  $P_G$ ] = ... Eval[(lambda (x y) x),  $P_C$ ] = ... Eval[lambda,  $P_{\text{G}}$ ] = 'special form lambda' Apply ${}_{\mathcal{P}_{\mathrm{G}}}$ ['special form lambda',(x y), x] =  $\langle$ (x y), x, $\mathcal{P}_{\mathrm{G}}\rangle$ Eval $[10, \mathcal{P}_{\rm G}] = 10$ Eval $[20, \mathcal{P}_{\rm G}] = 20$ Apply $\left[\langle (x \ y), x, \mathcal{P}_G \rangle, 10, 20\right] = \dots$ Environment  $P_1$  created.  $P_{\rm G} \prec P_1$  $x \mapsto_{P_1} 10$  $y \mapsto_{P_1} 20$ 

 $200$ 

Eval[((lambda (x y) x) 10 20),  $\mathcal{P}_{\text{G}}$ ] = ... Eval[(lambda (x y) x),  $P_C$ ] = ... Eval[lambda,  $P_G$ ] = 'special form lambda' Apply ${}_{\mathcal{P}_{\mathrm{G}}}$ ['special form lambda',(x y), x] =  $\langle$ (x y), x, $\mathcal{P}_{\mathrm{G}}\rangle$ Eval $[10, \mathcal{P}_{\rm G}] = 10$ Eval $[20, \mathcal{P}_{\rm G}] = 20$ Apply $\left[\langle (x \ y), x, \mathcal{P}_G \rangle, 10, 20\right] = \dots$ Environment  $P_1$  created.  $P_{\rm G} \prec P_1$  $x \mapsto_{P_1} 10$  $y \mapsto_{P_1} 20$ Eval[x,  $P_1$ ] = 10

 $200$ 

#### **Outline**

 [lambda](#page-1-0)  $(2)$  (lambda  $(x)$  x) [\(\(lambda \(x\) x\) 10\)](#page-7-0) [\(\(lambda \(x\) x\) \(+ 10 20\)\)](#page-18-0) [\(\(lambda \(x\) x\) 10 20\)](#page-33-0) [\(\(lambda \(x y\) x\) 10 20\)](#page-42-0)  $\bigcap$  ((lambda  $(x)$  x)) [\(lambda \(\) 10\)](#page-62-0) [\(\(lambda \(\) 10\)\)](#page-66-0) (lambda  $() +)$  (lambda ()  $(+)$ )  $(12) ((lambda () +))$  $(12) ((lambda () +))$  [\(\(lambda \(\) x\) 10\)](#page-93-0) [\(\(lambda \(\) x\)\)](#page-101-0) [\(\(lambda \(f e\) \(f e\)\) + 10\)](#page-112-0)

<span id="page-55-0"></span>

おうす 悪 おうす

Eval[((lambda (x) x)),  $\mathcal{P}_{\text{G}}$ ] = ...

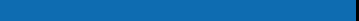

Eval[((lambda (x) x)),  $\mathcal{P}_{G}$ ] = ... Eval[(lambda (x) x),  $\mathcal{P}_{G}$ ] = ...

つくへ

 $\rightarrow$   $\rightarrow$   $\equiv$ 

Eval[((lambda (x) x)),  $\mathcal{P}_{\text{G}}$ ] = ... Eval[(lambda (x) x),  $P_G$ ] = ... Eval[lambda,  $P_G$ ] = 'special form lambda'

 $200$ 

Eval $[((\text{lambda}(x) x)), \mathcal{P}_G] = \dots$ Eval[(lambda (x) x),  $P_G$ ] = ... Eval[lambda,  $P_G$ ] = 'special form lambda' Apply $_{\mathcal{P}_{\rm G}}$ ['special form lambda', (x),  $\mathrm{x}] = \langle (\mathrm{x}), \mathrm{x}, \mathcal{P}_{\rm G} \rangle$ 

Eval $[((\text{lambda}(x) x)), \mathcal{P}_G] = \dots$ Eval[(lambda (x) x),  $P_G$ ] = ... Eval[lambda,  $P_G$ ] = 'special form lambda' Apply $_{\mathcal{P}_{\rm G}}$ ['special form lambda', (x),  $\mathrm{x}] = \langle (\mathrm{x}), \mathrm{x}, \mathcal{P}_{\rm G} \rangle$ Apply $[\langle (x), x, \mathcal{P}_G \rangle, ] = \dots$ 

Eval $[((\text{lambda}(x) x)), \mathcal{P}_G] = \dots$ Eval[(lambda (x) x),  $P_G$ ] = ... Eval[lambda,  $P_G$ ] = 'special form lambda' Apply $_{\mathcal{P}_{\rm G}}$ ['special form lambda', (x),  $\mathrm{x}] = \langle (\mathrm{x}), \mathrm{x}, \mathcal{P}_{\rm G} \rangle$ Apply $\left[\langle (x), x, \mathcal{P}_G \rangle, \right] = \ldots$ 

Error: UDP applied with incorrect number of arguments.

#### **Outline**

 [lambda](#page-1-0) [\(lambda \(x\) x\)](#page-3-0) [\(\(lambda \(x\) x\) 10\)](#page-7-0) [\(\(lambda \(x\) x\) \(+ 10 20\)\)](#page-18-0) [\(\(lambda \(x\) x\) 10 20\)](#page-33-0) [\(\(lambda \(x y\) x\) 10 20\)](#page-42-0)  $\bigodot$  ((lambda  $(x)$  x)) [\(lambda \(\) 10\)](#page-62-0) [\(\(lambda \(\) 10\)\)](#page-66-0) (lambda  $() +)$  (lambda ()  $(+)$ )  $(12) ((lambda () +))$  $(12) ((lambda () +))$  [\(\(lambda \(\) x\) 10\)](#page-93-0) [\(\(lambda \(\) x\)\)](#page-101-0) ((lambda (f e) (f e))  $+10$ )

<span id="page-62-0"></span>

おうす 悪 おうす

#### Eval[(lambda () 10),  $\mathcal{P}_{G}$ ] = ...

 $299$ 

Э× э

あいく 差 あいく

 $\leftarrow$ 

#### Eval[(lambda () 10),  $\mathcal{P}_{\text{G}}$ ] = ... Eval[lambda,  $P_G$ ] = 'special form lambda'

つくへ

 $\leftarrow$ 

#### Eval[(lambda () 10),  $P_G$ ] = ... Eval[lambda,  $P_G$ ] = 'special form lambda' Apply $_{\mathcal{P}_{\mathrm{G}}}$ ['special form lambda', (), 10]  $=\langle(),$  10,  $\mathcal{P}_{\mathrm{G}}\rangle$

#### **Outline**

 [lambda](#page-1-0)  $\bigcirc$  (lambda  $(x)$  x) [\(\(lambda \(x\) x\) 10\)](#page-7-0) [\(\(lambda \(x\) x\) \(+ 10 20\)\)](#page-18-0) [\(\(lambda \(x\) x\) 10 20\)](#page-33-0) [\(\(lambda \(x y\) x\) 10 20\)](#page-42-0)  $\bigodot$  ((lambda  $(x)$  x)) [\(lambda \(\) 10\)](#page-62-0) [\(\(lambda \(\) 10\)\)](#page-66-0) (lambda  $() +)$  (lambda ()  $(+)$ )  $(12) ((lambda () +))$  $(12) ((lambda () +))$  [\(\(lambda \(\) x\) 10\)](#page-93-0) [\(\(lambda \(\) x\)\)](#page-101-0) [\(\(lambda \(f e\) \(f e\)\) + 10\)](#page-112-0)

<span id="page-66-0"></span>

9 K E 9 K

#### Eval[((lambda () 10)),  $\mathcal{P}_{\text{G}}$ ] = ...

 $299$ э 9 K B  $\blacktriangleright$   $\blacktriangleleft$  $\rightarrow$ 

Eval $[((1 \text{ambda } () 10)), \mathcal{P}_{G}] = \dots$ Eval[(lambda () 10),  $\mathcal{P}_{\text{G}}$ ] = ...

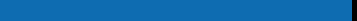

Eval[(( $1$ ambda ()  $10$ )),  $\mathcal{P}_{\text{G}}$ ] = ... Eval[(lambda () 10),  $P_G$ ] = ... Eval[lambda,  $\mathcal{P}_G$ ] = 'special form lambda'

 $200$ 

Eval $[((1 \text{ambda } () 10)), \mathcal{P}_{G}] = \dots$ Eval[(lambda () 10),  $P_G$ ] = ... Eval[lambda,  $P_G$ ] = 'special form lambda' <code>Apply $_{\mathcal{P}_{\text{G}}}$ ['special form lambda', (), 10]  $=\langle$  (), 10,  $\mathcal{P}_{\text{G}}\rangle$ </code>

Eval $[((1 \text{ambda } () 10)), \mathcal{P}_{G}] = \dots$ Eval[(lambda () 10),  $P_G$ ] = ... Eval[lambda,  $P_G$ ] = 'special form lambda' <code>Apply $_{\mathcal{P}_{\text{G}}}$ ['special form lambda', (), 10]  $=\langle$  (), 10,  $\mathcal{P}_{\text{G}}\rangle$ </code> Apply $\left[\langle\right(), 10, \mathcal{P}_{\mathrm{G}}\rangle, ] = \dots$ 

 $200$
Eval $[((1 \text{ambda } () 10)), \mathcal{P}_{G}] = ...$ Eval[(lambda () 10),  $P_G$ ] = ... Eval[lambda,  $P_G$ ] = 'special form lambda' <code>Apply $_{\mathcal{P}_{\text{G}}}$ ['special form lambda', (), 10]  $=\langle$  (), 10,  $\mathcal{P}_{\text{G}}\rangle$ </code> Apply $\left[\langle\right(), 10, \mathcal{P}_{\mathrm{G}}\rangle, ] = \dots$ Environment  $P_1$  created.

つくへ

Eval $[((1 \text{ambda } () 10)), \mathcal{P}_{G}] = ...$ Eval[(lambda () 10),  $P_G$ ] = ... Eval[lambda,  $\mathcal{P}_{\text{G}}$ ] = 'special form lambda' <code>Apply $_{\mathcal{P}_{\text{G}}}$ ['special form lambda', (), 10]  $=\langle$  (), 10,  $\mathcal{P}_{\text{G}}\rangle$ </code> Apply $\left[\langle\right(), 10, \mathcal{P}_{\mathrm{G}}\rangle, ] = \dots$ Environment  $P_1$  created.  $P_{\rm C} \prec P_1$ 

Eval $[((1 \text{ambda } () 10)), \mathcal{P}_{G}] = ...$ Eval[(lambda () 10),  $P_G$ ] = ... Eval[lambda,  $\mathcal{P}_{\text{G}}$ ] = 'special form lambda' <code>Apply $_{\mathcal{P}_{\text{G}}}$ ['special form lambda', (), 10]  $=\langle$  (), 10,  $\mathcal{P}_{\text{G}}\rangle$ </code> Apply $\left[\langle\right(), 10, \mathcal{P}_{\mathrm{G}}\rangle, ] = \dots$ Environment  $P_1$  created.  $P_{\rm C} \prec P_1$ Eval $[10, P_1] = 10$ 

つくへ

#### **Outline**

 [lambda](#page-1-0)  $\bigcirc$  (lambda  $(x)$  x) [\(\(lambda \(x\) x\) 10\)](#page-7-0) [\(\(lambda \(x\) x\) \(+ 10 20\)\)](#page-18-0) [\(\(lambda \(x\) x\) 10 20\)](#page-33-0) [\(\(lambda \(x y\) x\) 10 20\)](#page-42-0)  $\bigodot$  ((lambda  $(x)$  x)) [\(lambda \(\) 10\)](#page-62-0) [\(\(lambda \(\) 10\)\)](#page-66-0) (lambda  $() +)$  $11 (lambda () (+))$  $(12) ((lambda () +))$  $(12) ((lambda () +))$  [\(\(lambda \(\) x\) 10\)](#page-93-0) 14 ((lambda  $(\ ) \times$ )) [\(\(lambda \(f e\) \(f e\)\) + 10\)](#page-112-0)

<span id="page-75-0"></span>

おうす 悪 おうす

#### Eval[(lambda () +),  $\mathcal{P}_{\text{G}}$ ] = ...

 $299$ 

∍

御 ▶ すき ▶ すき ▶

 $\leftarrow$ 

#### Eval[(lambda () +),  $\mathcal{P}_{G}$ ] = ... Eval[lambda,  $P_G$ ] = 'special form lambda'

つくへ

 $\leftarrow$ 

### Eval[(lambda () +),  $\mathcal{P}_{\text{G}}$ ] = ... Eval[lambda,  $P_G$ ] = 'special form lambda'  ${\sf Apply}_{\mathcal{P}_{\rm G}}[{}'$ special form lambda',  $(),\;$  + $\,] = \langle ( ), +,\mathcal{P}_{\rm G} \rangle$

#### **Outline**

 [lambda](#page-1-0)  $(2)$  (lambda  $(x)$  x) [\(\(lambda \(x\) x\) 10\)](#page-7-0) [\(\(lambda \(x\) x\) \(+ 10 20\)\)](#page-18-0) [\(\(lambda \(x\) x\) 10 20\)](#page-33-0) [\(\(lambda \(x y\) x\) 10 20\)](#page-42-0)  $\bigodot$  ((lambda  $(x)$  x)) [\(lambda \(\) 10\)](#page-62-0) [\(\(lambda \(\) 10\)\)](#page-66-0) (lambda  $() +)$  $\Omega$  (lambda  $() (+))$  $(12) ((lambda () +))$  $(12) ((lambda () +))$  [\(\(lambda \(\) x\) 10\)](#page-93-0) 14 ((lambda  $(\ ) \times$ )) [\(\(lambda \(f e\) \(f e\)\) + 10\)](#page-112-0)

<span id="page-79-0"></span>

おうす 悪 おうす

#### Eval[(lambda ()  $(+)$ ),  $P_G$ ] = ...

 $299$ 

メメ君メメ

 $\leftarrow$ 

Э× ∍

#### Eval $[(\text{lambda }() (+)), \mathcal{P}_{G}] = ...$ Eval[lambda,  $P_G$ ] = 'special form lambda'

つくへ

 $\leftarrow$ 

### Eval[(lambda ()  $(+)$ ),  $P_G$ ] = ... Eval[lambda,  $P_G$ ] = 'special form lambda' Apply $_{\mathcal{P}_{\rm G}}[$ 'special form lambda',(), (+)] =  $\langle(),(+) , \mathcal{P}_{\rm G}\rangle$

#### **Outline**

 [lambda](#page-1-0)  $(2)$  (lambda  $(x)$  x) [\(\(lambda \(x\) x\) 10\)](#page-7-0) [\(\(lambda \(x\) x\) \(+ 10 20\)\)](#page-18-0) [\(\(lambda \(x\) x\) 10 20\)](#page-33-0) [\(\(lambda \(x y\) x\) 10 20\)](#page-42-0)  $\bigodot$  ((lambda  $(x)$  x)) [\(lambda \(\) 10\)](#page-62-0) [\(\(lambda \(\) 10\)\)](#page-66-0) (lambda  $() +)$  $\bigoplus$  (lambda  $() (+))$ 12 ((lambda  $() + )$ ) [\(\(lambda \(\) x\) 10\)](#page-93-0) 14 ((lambda  $(\ ) \times$ )) [\(\(lambda \(f e\) \(f e\)\) + 10\)](#page-112-0)

<span id="page-83-0"></span>

9 K E 9 K

Eval $[((1ambda () +)), \mathcal{P}_G] = \ldots$ 

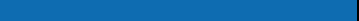

Eval $[((1ambda () +)), \mathcal{P}_G] = \ldots$ Eval[(lambda () +),  $\mathcal{P}_{G}$ ] = ...

 $299$ 

 $\rightarrow$   $\rightarrow$   $\equiv$   $\rightarrow$   $\rightarrow$ 

Э×

Eval $[((1 \text{ambda } () +)), \mathcal{P}_{G}] = ...$ Eval[(lambda () +),  $\mathcal{P}_{\text{G}}$ ] = ... Eval[lambda,  $\mathcal{P}_G$ ] = 'special form lambda'

Eval $[((1 \text{ambda } () +)), \mathcal{P}_{G}] = ...$ Eval[(lambda () +),  $\mathcal{P}_{G}$ ] = ... Eval[lambda,  $P_G$ ] = 'special form lambda' Apply $_{\mathcal{P}_{\mathrm{G}}}$ ['special form lambda', (), +] =  $\langle$ (),+, $\mathcal{P}_{\mathrm{G}}\rangle$ 

つくへ

Eval $[((1 \text{ambda } () +)), \mathcal{P}_G] = ...$ Eval[(lambda () +),  $\mathcal{P}_{G}$ ] = ... Eval[lambda,  $P_G$ ] = 'special form lambda' Apply $_{\mathcal{P}_{\mathrm{G}}}$ ['special form lambda', (), +] =  $\langle$ (),+, $\mathcal{P}_{\mathrm{G}}\rangle$ Apply $\left[\langle\langle \cdot, +, \mathcal{P}_{\mathbf{G}} \rangle, \cdot\right] = \dots$ 

Eval $[((1 \text{ambda } () +)), \mathcal{P}_G] = ...$ Eval[(lambda () +),  $\mathcal{P}_{\text{G}}$ ] = ... Eval[lambda,  $P_G$ ] = 'special form lambda' Apply $_{\mathcal{P}_{\mathrm{G}}}$ ['special form lambda', (), +] =  $\langle$ (),+, $\mathcal{P}_{\mathrm{G}}\rangle$ Apply $[\langle (), +, \mathcal{P}_{\mathrm{G}} \rangle, ] = \dots$ Environment  $P_1$  created.

つくへ

Eval $[((1 \text{ambda } () +)), \mathcal{P}_G] = ...$ Eval[(lambda () +),  $\mathcal{P}_{G}$ ] = ... Eval[lambda,  $P_G$ ] = 'special form lambda' Apply $_{\mathcal{P}_{\mathrm{G}}}$ ['special form lambda', (), +] =  $\langle$ (),+, $\mathcal{P}_{\mathrm{G}}\rangle$ Apply $[\langle (), +, \mathcal{P}_{\mathrm{G}} \rangle, ] = \ldots$ Environment  $P_1$  created.

 $200$ 

 $P_{\rm G} \prec P_1$ 

Eval $[((1 \text{ambda } () +)), \mathcal{P}_G] = ...$ Eval[(lambda () +),  $\mathcal{P}_{G}$ ] = ... Eval[lambda,  $P_G$ ] = 'special form lambda' Apply $_{\mathcal{P}_{\mathrm{G}}}$ ['special form lambda', (), +] =  $\langle$ (),+, $\mathcal{P}_{\mathrm{G}}\rangle$ Apply $\left[\langle\langle \cdot, +, \mathcal{P}_{\mathbf{G}} \rangle, \cdot\right] = \dots$ Environment  $P_1$  created.  $P_{\rm G} \prec P_1$ 

 $200$ 

Eval[+,  $P_1$ ] = ...

Eval[((lambda () +)),  $P_G$ ] = ... Eval[(lambda () +),  $\mathcal{P}_{G}$ ] = ... Eval[lambda,  $P_G$ ] = 'special form lambda' Apply $_{\mathcal{P}_{\mathrm{G}}}$ ['special form lambda', (), +] =  $\langle$ (),+, $\mathcal{P}_{\mathrm{G}}\rangle$ Apply $[\langle (), +, \mathcal{P}_{\mathrm{G}} \rangle, ] = \dots$ Environment  $P_1$  created.  $P_{\rm G} \prec P_1$ Eval[+,  $P_1$ ] = ... Eval[+,  $\mathcal{P}_{G}$ ] = 'pr. proc. of sum.'

つくへ

#### **Outline**

 [lambda](#page-1-0)  $\bigcirc$  (lambda  $(x)$  x) [\(\(lambda \(x\) x\) 10\)](#page-7-0) [\(\(lambda \(x\) x\) \(+ 10 20\)\)](#page-18-0) [\(\(lambda \(x\) x\) 10 20\)](#page-33-0) [\(\(lambda \(x y\) x\) 10 20\)](#page-42-0)  $\bigodot$  ((lambda  $(x)$  x)) [\(lambda \(\) 10\)](#page-62-0) [\(\(lambda \(\) 10\)\)](#page-66-0) (lambda  $() +)$  $\bigoplus$  (lambda  $() (+))$  $(12) ((lambda () +))$  $(12) ((lambda () +))$  [\(\(lambda \(\) x\) 10\)](#page-93-0) 14 ((lambda  $(\ ) \times$ )) [\(\(lambda \(f e\) \(f e\)\) + 10\)](#page-112-0)

<span id="page-93-0"></span>

9 K E 9 K

Eval[((lambda () x) 10),  $P_G$ ] = ...

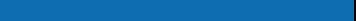

Eval[((lambda () x) 10),  $\mathcal{P}_{\text{G}}$ ] = ... Eval[(lambda () x),  $\mathcal{P}_{G}$ ] = ...

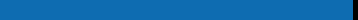

Eval $[((1 \text{ambda } () \times) 10), \mathcal{P}_G] = \dots$ Eval[(lambda () x),  $\mathcal{P}_{G}$ ] = ... Eval[lambda,  $P_G$ ] = 'special form lambda'

Eval $[((1 \text{ambda } () x) 10), \mathcal{P}_G] = \dots$ Eval[(lambda () x),  $P_G$ ] = ... Eval[lambda,  $P_G$ ] = 'special form lambda' Apply $_{\mathcal{P}_{\mathrm{G}}}$ ['special form lambda', (),  $\mathrm{x}] = \langle (\text{)}, \mathrm{x}, \mathcal{P}_{\mathrm{G}} \rangle$ 

つくへ

Eval $[((1 \text{ambda } () x) 10), \mathcal{P}_G] = \dots$ Eval[(lambda () x),  $P_G$ ] = ... Eval[lambda,  $P_G$ ] = 'special form lambda' Apply $_{\mathcal{P}_{\mathrm{G}}}$ ['special form lambda', (),  $\mathrm{x}] = \langle (\text{)}, \mathrm{x}, \mathcal{P}_{\mathrm{G}} \rangle$ Eval $[10, \mathcal{P}_G] = 10$ 

Eval[((lambda () x) 10),  $P_G$ ] = ... Eval[(lambda () x),  $P_G$ ] = ... Eval[lambda,  $P_G$ ] = 'special form lambda' Apply $_{\mathcal{P}_{\mathrm{G}}}$ ['special form lambda', (),  $\mathrm{x}] = \langle (\text{)}, \mathrm{x}, \mathcal{P}_{\mathrm{G}} \rangle$ Eval $[10, \mathcal{P}_{\rm G}] = 10$ Apply $\left[\langle\right(), \mathbf{x}, \mathcal{P}_{\mathbf{G}}\rangle, 10 \right] = \dots$ 

Eval[((lambda () x) 10),  $P_G$ ] = ... Eval[(lambda () x),  $P_G$ ] = ... Eval[lambda,  $P_G$ ] = 'special form lambda' Apply $_{\mathcal{P}_{\mathrm{G}}}$ ['special form lambda', (),  $\mathrm{x}] = \langle (\text{)}, \mathrm{x}, \mathcal{P}_{\mathrm{G}} \rangle$ Eval $[10, \mathcal{P}_G] = 10$ Apply $\left[\langle\right(), \mathbf{x}, \mathcal{P}_{\mathbf{G}}\rangle, 10 \right] = \dots$ Error: UDP applied with incorrect number of arguments.

つくへ

#### **Outline**

 [lambda](#page-1-0)  $\bigcirc$  (lambda  $(x)$  x) [\(\(lambda \(x\) x\) 10\)](#page-7-0) [\(\(lambda \(x\) x\) \(+ 10 20\)\)](#page-18-0) [\(\(lambda \(x\) x\) 10 20\)](#page-33-0) [\(\(lambda \(x y\) x\) 10 20\)](#page-42-0)  $\bigodot$  ((lambda  $(x)$  x)) [\(lambda \(\) 10\)](#page-62-0) [\(\(lambda \(\) 10\)\)](#page-66-0) (lambda  $() +)$  (lambda ()  $(+)$ )  $(12) ((lambda () +))$  $(12) ((lambda () +))$  [\(\(lambda \(\) x\) 10\)](#page-93-0)  $((\text{lambda } (\) \times))$ [\(\(lambda \(f e\) \(f e\)\) + 10\)](#page-112-0)

<span id="page-101-0"></span>

 $\rightarrow$   $\equiv$   $\rightarrow$   $\rightarrow$ 

# $((\text{lambda }()\overline{\times}))$

Eval[((lambda () x)),  $\mathcal{P}_{G}$ ] = ...

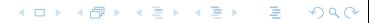

## $((\text{lambda }()\overline{\times}))$

Eval $[((1 \text{ambda } () x)), \mathcal{P}_G] = \dots$ Eval[(lambda () x),  $\mathcal{P}_{\text{G}}$ ] = ...

 $299$ 

御 ▶ すき ▶ すき ▶

## $((\text{lambda } \overline{()} \times))$

Eval $[((1 \text{ambda } () x)), \mathcal{P}_G] = ...$ Eval[(lambda () x),  $\mathcal{P}_{\text{G}}$ ] = ... Eval[lambda,  $P_G$ ] = 'special form lambda'

### $((lambda () x))$

Eval $[((1 \text{ambda } () x)), \mathcal{P}_G] = ...$ Eval[(lambda () x),  $\mathcal{P}_{\text{G}}$ ] = ... Eval[lambda,  $\mathcal{P}_{\text{G}}$ ] = 'special form lambda' Apply $_{\mathcal{P}_{\mathrm{G}}}$ ['special form lambda', (),  $\mathrm{x}] = \langle (\text{)}, \mathrm{x}, \mathcal{P}_{\mathrm{G}} \rangle$ 

### $((lambda () x))$

Eval[((lambda () x)),  $P_G$ ] = ... Eval[(lambda () x),  $\mathcal{P}_{\text{G}}$ ] = ... Eval[lambda,  $P_G$ ] = 'special form lambda' Apply $_{\mathcal{P}_{\mathrm{G}}}$ ['special form lambda', (),  $\mathrm{x}] = \langle (\text{)}, \mathrm{x}, \mathcal{P}_{\mathrm{G}} \rangle$ Apply $\left[\langle\left(\right), x, \mathcal{P}_{\mathrm{G}}\rangle\right] = \ldots$ 

### $((lambda () x))$

Eval[((lambda () x)),  $\mathcal{P}_{\text{G}}$ ] = ... Eval[(lambda () x),  $P_C$ ] = ... Eval[lambda,  $P_G$ ] = 'special form lambda' Apply $_{\mathcal{P}_{\mathrm{G}}}$ ['special form lambda', (),  $\mathrm{x}] = \langle (\text{)}, \mathrm{x}, \mathcal{P}_{\mathrm{G}} \rangle$ Apply $\left[\langle\left(\right), x, \mathcal{P}_{\mathrm{G}}\rangle\right] = \ldots$ Environment  $P_1$  created.
Eval[((lambda () x)),  $\mathcal{P}_{\text{G}}$ ] = ... Eval[(lambda () x),  $P_C$ ] = ... Eval[lambda,  $P_G$ ] = 'special form lambda' Apply $_{\mathcal{P}_{\mathrm{G}}}$ ['special form lambda', (),  $\mathrm{x}] = \langle (\text{)}, \mathrm{x}, \mathcal{P}_{\mathrm{G}} \rangle$ Apply $\left[\langle\left(\right), x, \mathcal{P}_{\mathrm{G}}\rangle\right] = \ldots$ Environment  $P_1$  created.  $P_{\rm G} \prec P_1$ 

Eval[((lambda () x)),  $P_G$ ] = ... Eval[(lambda () x),  $P_C$ ] = ... Eval[lambda,  $P_G$ ] = 'special form lambda' Apply $_{\mathcal{P}_{\mathrm{G}}}$ ['special form lambda', (),  $\mathrm{x}] = \langle (\text{)}, \mathrm{x}, \mathcal{P}_{\mathrm{G}} \rangle$ Apply $\left[\langle\left(\right), x, \mathcal{P}_{\mathrm{G}}\rangle\right] = \ldots$ Environment  $P_1$  created.  $P_{\rm G} \prec P_1$ 

 $200$ 

Eval[ $x, P_1$ ] = ...

Eval[((lambda () x)),  $P_G$ ] = ... Eval[(lambda () x),  $P_G$ ] = ... Eval[lambda,  $P_G$ ] = 'special form lambda' Apply $_{\mathcal{P}_{\mathrm{G}}}$ ['special form lambda', (),  $\mathrm{x}] = \langle (\text{)}, \mathrm{x}, \mathcal{P}_{\mathrm{G}} \rangle$ Apply $\left[\langle( \cdot ), x, \mathcal{P}_G \rangle, \right] = \ldots$ Environment  $P_1$  created.  $P_{\rm G} \prec P_1$ Eval[ $x, P_1$ ] = ...

 $200$ 

Eval[ $x, \mathcal{P}_G$ ] = ...

Eval[((lambda () x)),  $P_G$ ] = ... Eval[(lambda () x),  $P_{\text{G}}$ ] = ... Eval[lambda,  $P_{\text{G}}$ ] = 'special form lambda' Apply $_{\mathcal{P}_{\mathrm{G}}}$ ['special form lambda', (),  $\mathrm{x}] = \langle (\text{)}, \mathrm{x}, \mathcal{P}_{\mathrm{G}} \rangle$ Apply $\left[\langle\langle \cdot\rangle, x, \mathcal{P}_{\mathrm{G}}\rangle, \cdot\right] = \ldots$ Environment  $P_1$  created.  $P_{\rm G} \prec P_1$ Eval[ $x, P_1$ ] = ... Eval[ $x, \mathcal{P}_G$ ] = ... Error: Symbol 'x' does not have binding.

#### **Outline**

<span id="page-112-0"></span> [lambda](#page-1-0) [\(lambda \(x\) x\)](#page-3-0) [\(\(lambda \(x\) x\) 10\)](#page-7-0) [\(\(lambda \(x\) x\) \(+ 10 20\)\)](#page-18-0) [\(\(lambda \(x\) x\) 10 20\)](#page-33-0) [\(\(lambda \(x y\) x\) 10 20\)](#page-42-0)  $\bigodot$  ((lambda  $(x)$  x)) [\(lambda \(\) 10\)](#page-62-0) [\(\(lambda \(\) 10\)\)](#page-66-0) (lambda  $() +)$  (lambda ()  $(+)$ )  $(12)$  ((lambda  $() +))$  [\(\(lambda \(\) x\) 10\)](#page-93-0)  $(14)$  [\(\(lambda \(\) x\)\)](#page-101-0) 15 ((lambda (f e)  $(f e)$ ) + 10)

Eval[((lambda (f e) (f e)) + 10),  $\mathcal{P}_{\text{G}}$ ] = ...

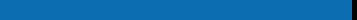

## $\overline{(\text{(lambda (f e)) + 10)}}$

Eval[((lambda (f e) (f e)) + 10),  $\mathcal{P}_{\text{G}}$ ] = ... Eval[(lambda (f e) (f e)),  $\mathcal{P}_{\text{G}}$ ] = ...

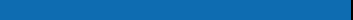

Eval $[((1 \text{ambda } (f e) (f e)) + 10), \mathcal{P}_G] = \dots$ Eval[(lambda (f e) (f e)),  $P_G$ ] = ... Eval[lambda,  $P_G$ ] = 'special form lambda'

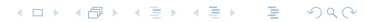

Eval $[((1 \text{ambda } (f e) (f e)) + 10), \mathcal{P}_G] = \dots$ Eval[(lambda (f e) (f e)),  $\mathcal{P}_{\text{G}}$ ] = ... Eval[lambda,  $P_G$ ] = 'special form lambda'

Apply $_{\mathcal{P}_{\rm G}}[$ 'special form lambda',(f e), (f e)] =  $\langle$ (f e),(f e), $\mathcal{P}_{\rm G}\rangle$ 

Eval $[((1 \text{ambda } (f e) (f e)) + 10), \mathcal{P}_G] = \dots$ Eval[(lambda (f e) (f e)),  $\mathcal{P}_{\text{G}}$ ] = ... Eval[lambda,  $\mathcal{P}_{G}$ ] = 'special form lambda'

Apply $_{\mathcal{P}_{\rm G}}[$ 'special form lambda', $(\texttt{f e}),(\texttt{f e})]=\langle (\texttt{f e}),(\texttt{f e}),\mathcal{P}_{\rm G}\rangle$ Eval[+,  $\mathcal{P}_{\text{C}}$ ] = 'pr. proc. of sum.'

Eval $[((1 \text{ambda } (f e) (f e)) + 10), \mathcal{P}_G] = \dots$ Eval[(lambda (f e) (f e)),  $\mathcal{P}_{G}$ ] = ... Eval[lambda,  $\mathcal{P}_{G}$ ] = 'special form lambda'

Apply $_{\mathcal{P}_{\rm G}}[$ 'special form lambda', $(\texttt{f e}),(\texttt{f e})]=\langle (\texttt{f e}),(\texttt{f e}),\mathcal{P}_{\rm G}\rangle$ Eval[+,  $\mathcal{P}_{\text{C}}$ ] = 'pr. proc. of sum.' Eval $[10, \mathcal{P}_G] = 10$ 

Eval $[((1 \text{ambda } (f e) (f e)) + 10), \mathcal{P}_G] = \dots$ Eval[(lambda (f e) (f e)),  $\mathcal{P}_{G}$ ] = ... Eval[lambda,  $\mathcal{P}_{G}$ ] = 'special form lambda'

Apply $_{\mathcal{P}_{\rm G}}[$ 'special form lambda', $(\texttt{f e}),(\texttt{f e})]=\langle (\texttt{f e}),(\texttt{f e}),\mathcal{P}_{\rm G}\rangle$ Eval[+,  $\mathcal{P}_{\text{C}}$ ] = 'pr. proc. of sum.' Eval $[10, \mathcal{P}_G] = 10$ Apply[ $\langle$ (f e),(f e), $\mathcal{P}_G$  $\rangle$ , 'pr. proc. of sum.', 10] = ...

Eval $[((1 \text{ambda } (f e) (f e)) + 10), \mathcal{P}_G] = \dots$ Eval[(lambda (f e) (f e)),  $\mathcal{P}_{G}$ ] = ... Eval[lambda,  $\mathcal{P}_{G}$ ] = 'special form lambda'

Apply $_{\mathcal{P}_{\rm G}}[$ 'special form lambda', $(\texttt{f e}),(\texttt{f e})]=\langle (\texttt{f e}),(\texttt{f e}),\mathcal{P}_{\rm G}\rangle$ Eval[+,  $\mathcal{P}_{\text{C}}$ ] = 'pr. proc. of sum.' Eval $[10, \mathcal{P}_G] = 10$ Apply[ $\langle$ (f e),(f e), $\mathcal{P}_G$  $\rangle$ , 'pr. proc. of sum.', 10] = ... Environment  $P_1$  created.

Eval $[((1 \text{ambda } (f e) (f e)) + 10), \mathcal{P}_G] = \dots$ Eval[(lambda (f e) (f e)),  $\mathcal{P}_{G}$ ] = ... Eval[lambda,  $\mathcal{P}_{G}$ ] = 'special form lambda'

Apply $_{\mathcal{P}_{\rm G}}[$ 'special form lambda', $(\texttt{f e}),(\texttt{f e})]=\langle (\texttt{f e}),(\texttt{f e}),\mathcal{P}_{\rm G}\rangle$ Eval[+,  $\mathcal{P}_{\text{C}}$ ] = 'pr. proc. of sum.' Eval $[10, \mathcal{P}_G] = 10$ Apply[ $\langle$ (f e),(f e), $\mathcal{P}_G$  $\rangle$ , 'pr. proc. of sum.', 10] = ... Environment  $P_1$  created.  $P_{\rm G} \prec P_1$ 

医阿里氏阿里氏征

Eval $[((1 \text{ambda } (f e) (f e)) + 10), \mathcal{P}_G] = \dots$ Eval[(lambda (f e) (f e)),  $\mathcal{P}_{G}$ ] = ... Eval[lambda,  $\mathcal{P}_{G}$ ] = 'special form lambda'

Apply $_{\mathcal{P}_{\rm G}}[$ 'special form lambda', $(\texttt{f e}),(\texttt{f e})]=\langle (\texttt{f e}),(\texttt{f e}),\mathcal{P}_{\rm G}\rangle$ Eval[+,  $\mathcal{P}_{G}$ ] = 'pr. proc. of sum.' Eval $[10, \mathcal{P}_G] = 10$ Apply[ $\langle$ (f e),(f e), $\mathcal{P}_G$  $\rangle$ , 'pr. proc. of sum.', 10] = ... Environment  $P_1$  created.  $P_{\rm G} \prec P_1$  $f \mapsto_{P_1}$  'pr. proc. of sum.'

> 医阿雷氏阿雷氏征  $200$

Eval $[((1 \text{ambda } (f e) (f e)) + 10), \mathcal{P}_G] = \dots$ Eval[(lambda (f e) (f e)),  $\mathcal{P}_{G}$ ] = ... Eval[lambda,  $\mathcal{P}_{G}$ ] = 'special form lambda'

Apply $_{\mathcal{P}_{\rm G}}[$ 'special form lambda', $(\texttt{f e}),(\texttt{f e})]=\langle (\texttt{f e}),(\texttt{f e}),\mathcal{P}_{\rm G}\rangle$ Eval[+,  $\mathcal{P}_{G}$ ] = 'pr. proc. of sum.' Eval $[10, \mathcal{P}_G] = 10$ Apply[ $\langle$ (f e),(f e), $\mathcal{P}_G$  $\rangle$ , 'pr. proc. of sum.', 10] = ... Environment  $P_1$  created.  $P_{\rm G} \prec P_1$  $f \mapsto_{P_1}$  'pr. proc. of sum.'  $e \mapsto_{P_1} 10$ 

#### メスラメスラメー  $200$

Eval $[((1 \text{ambda } (f e) (f e)) + 10), \mathcal{P}_G] = \dots$ Eval[(lambda (f e) (f e)),  $\mathcal{P}_{G}$ ] = ... Eval[lambda,  $\mathcal{P}_{G}$ ] = 'special form lambda'

Apply $_{\mathcal{P}_{\rm G}}[$ 'special form lambda', $(\texttt{f e}),(\texttt{f e})]=\langle (\texttt{f e}),(\texttt{f e}),\mathcal{P}_{\rm G}\rangle$ Eval[+,  $\mathcal{P}_{\text{C}}$ ] = 'pr. proc. of sum.' Eval $[10, \mathcal{P}_G] = 10$ Apply[ $\langle$ (f e),(f e), $\mathcal{P}_G$  $\rangle$ , 'pr. proc. of sum.', 10] = ... Environment  $P_1$  created.  $P_{\rm G} \prec P_1$  $f \mapsto_{P_1}$  'pr. proc. of sum.'  $e \mapsto_{P_1} 10$ Eval $[(f \ e), P_1] = \dots$ 

Eval $[((1 \text{ambda } (f e) (f e)) + 10), \mathcal{P}_G] = \dots$ Eval[(lambda (f e) (f e)),  $\mathcal{P}_{G}$ ] = ... Eval[lambda,  $\mathcal{P}_{G}$ ] = 'special form lambda'

Apply $_{\mathcal{P}_{\rm G}}[$ 'special form lambda', $(\texttt{f e}),(\texttt{f e})]=\langle (\texttt{f e}),(\texttt{f e}),\mathcal{P}_{\rm G}\rangle$ Eval[+,  $\mathcal{P}_{\text{C}}$ ] = 'pr. proc. of sum.' Eval $[10, \mathcal{P}_G] = 10$ Apply[ $\langle$ (f e),(f e), $\mathcal{P}_G$  $\rangle$ , 'pr. proc. of sum.', 10] = ... Environment  $P_1$  created.  $P_{\rm G} \prec P_1$  $f \mapsto_{P_1}$  'pr. proc. of sum.'  $e \mapsto_{P_1} 10$ Eval $[(f \ e), P_1] = \ldots$ Eval $[f, P_1] = 'pr.$  proc. of sum.'

メスラメスラメー

Eval[((lambda (f e) (f e)) + 10),  $\mathcal{P}_{\text{G}}$ ] = ... Eval[(lambda (f e) (f e)),  $\mathcal{P}_{G}$ ] = ... Eval[lambda,  $\mathcal{P}_{G}$ ] = 'special form lambda'

Apply $_{\mathcal{P}_{\rm G}}[$ 'special form lambda', $(\texttt{f e}),(\texttt{f e})]=\langle (\texttt{f e}),(\texttt{f e}),\mathcal{P}_{\rm G}\rangle$ Eval[+,  $\mathcal{P}_{G}$ ] = 'pr. proc. of sum.' Eval $[10, \mathcal{P}_G] = 10$ Apply[ $\langle$ (f e),(f e), $\mathcal{P}_G$  $\rangle$ , 'pr. proc. of sum.', 10] = ... Environment  $P_1$  created.  $P_{\rm G} \prec P_1$  $f \mapsto_{P_1}$  'pr. proc. of sum.'  $e \mapsto_{P_1} 10$ Eval $[(f \ e), P_1] = \ldots$ Eval[ $f, P_1$ ] = 'pr. proc. of sum.' Eval[e,  $P_1$ ] = 10

メスラメスラメー

 $\Omega$ 

Eval[((lambda (f e) (f e)) + 10),  $\mathcal{P}_{\text{G}}$ ] = ... Eval[(lambda (f e) (f e)),  $\mathcal{P}_{G}$ ] = ... Eval[lambda,  $\mathcal{P}_{G}$ ] = 'special form lambda'

Apply $_{\mathcal{P}_{\rm G}}[$ 'special form lambda', $(\texttt{f e}),(\texttt{f e})]=\langle (\texttt{f e}),(\texttt{f e}),\mathcal{P}_{\rm G}\rangle$ Eval[+,  $\mathcal{P}_{\text{C}}$ ] = 'pr. proc. of sum.' Eval $[10, \mathcal{P}_G] = 10$ Apply[ $\langle$ (f e),(f e), $\mathcal{P}_G$  $\rangle$ , 'pr. proc. of sum.', 10] = ... Environment  $P_1$  created.  $P_{\rm G} \prec P_1$  $f \mapsto_{P_1}$  'pr. proc. of sum.'  $e \mapsto_{P_1} 10$ Eval $[(f \ e), P_1] = \ldots$ Eval $[f, P_1] = 'pr.$  proc. of sum.' Eval[e,  $P_1$ ] = 10 Apply['pr. proc. of sum.',  $10$ ] = 10 イロメ イ部メ イ君メ イ君メー  $QQ$